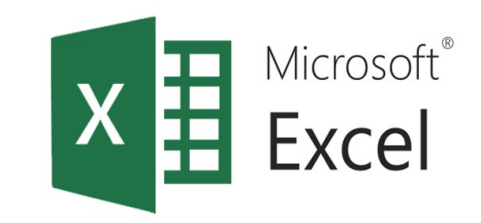

# Обобщаващи таблици

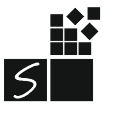

ИТ 11 КЛАС МОДУЛ 1 - СВ. ИЛЧЕВА

# 1. Обобщаващи таблици (PivotTable)

Предоставят възможност за извличане на данни по различни критерии.

- Обработват големи количества данни
- Комбинират
- Сравняват
- Анализират
- Обобщават изходните данни
- Сортират
- Филтрират

### Важно!!!

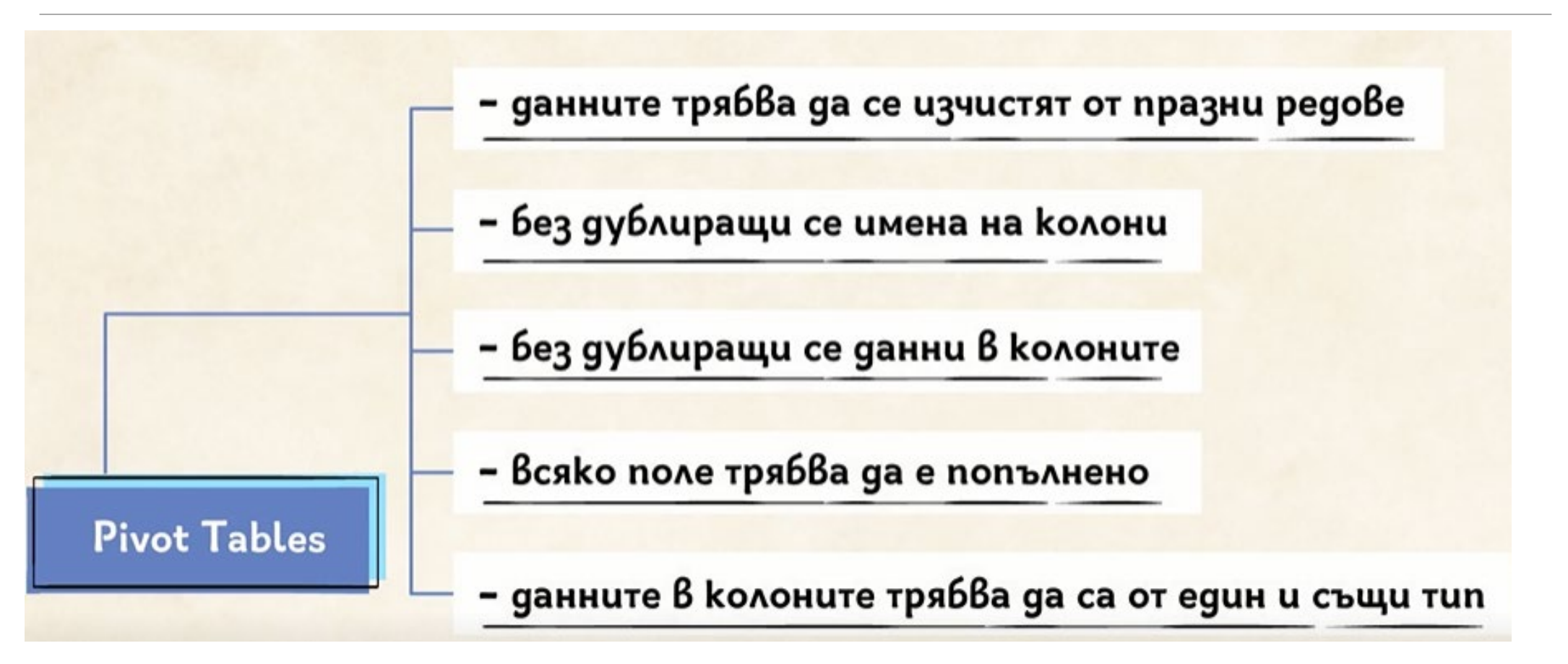

# 2. Създаване на обобщаваща таблица

- Поставяме маркера в таблицата с данни
- Insert / Tables / Pivot Table

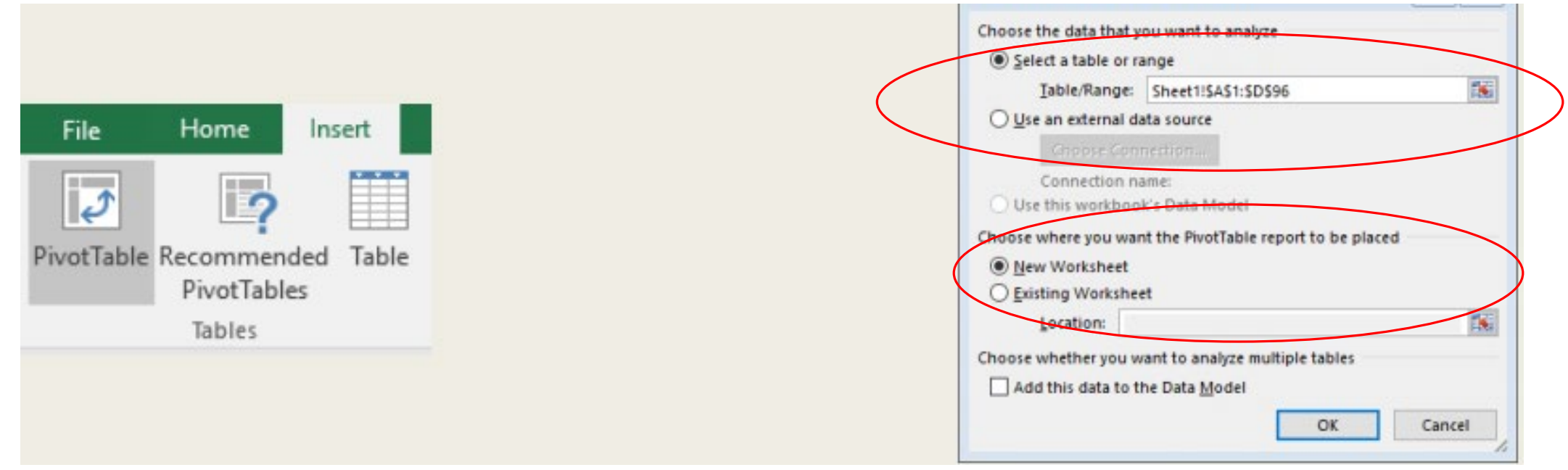

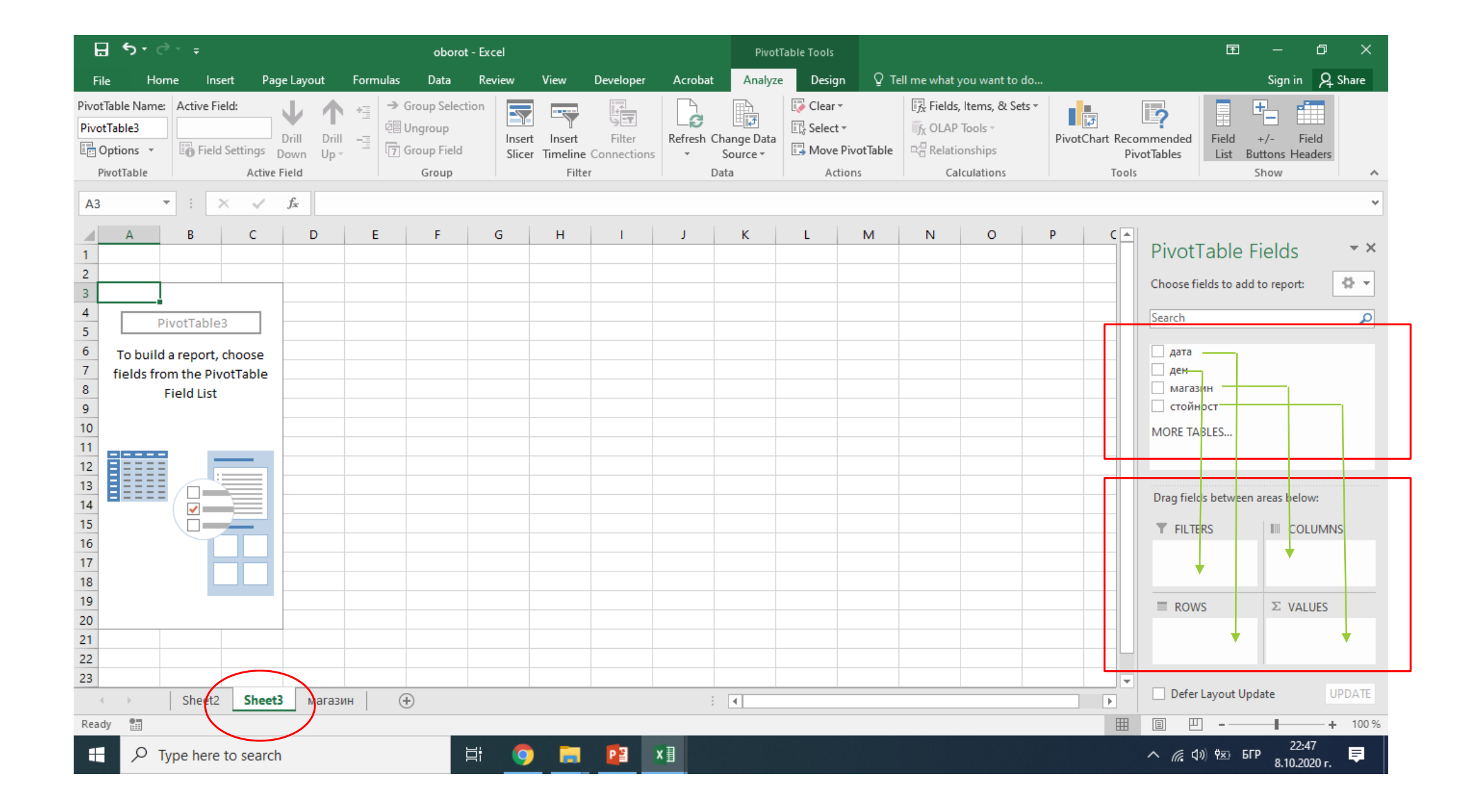

ИТ 11 КЛАС МОДУЛ 1 - СВ. ИЛЧЕВА

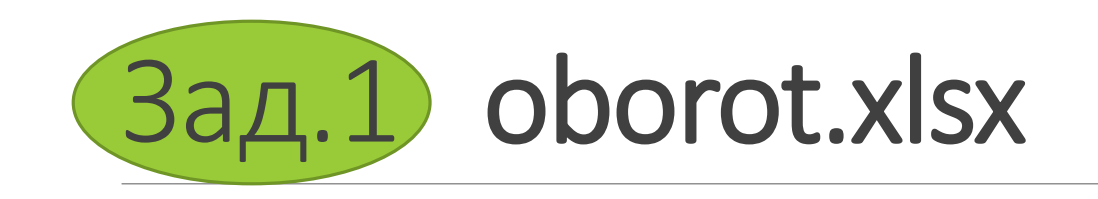

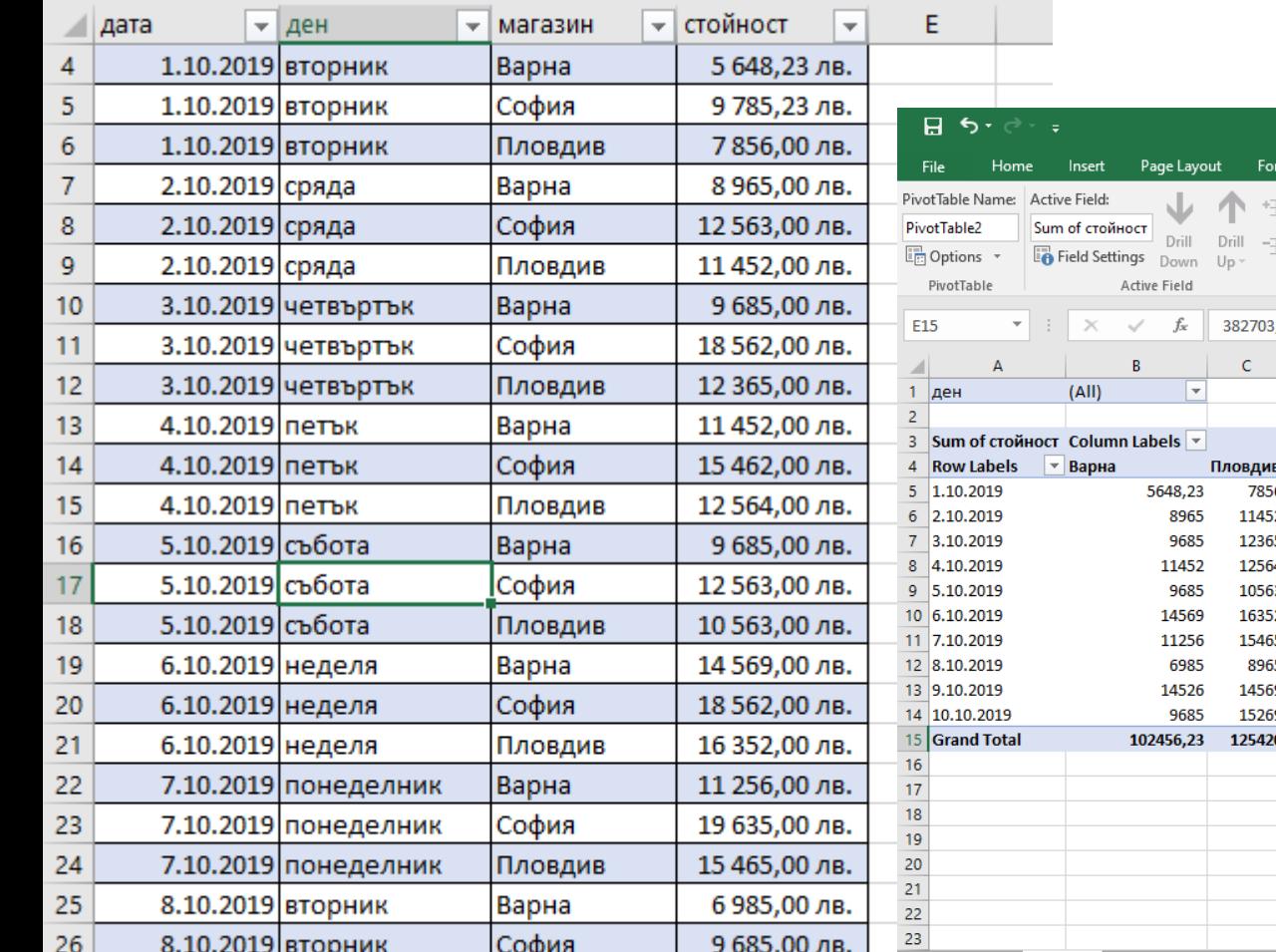

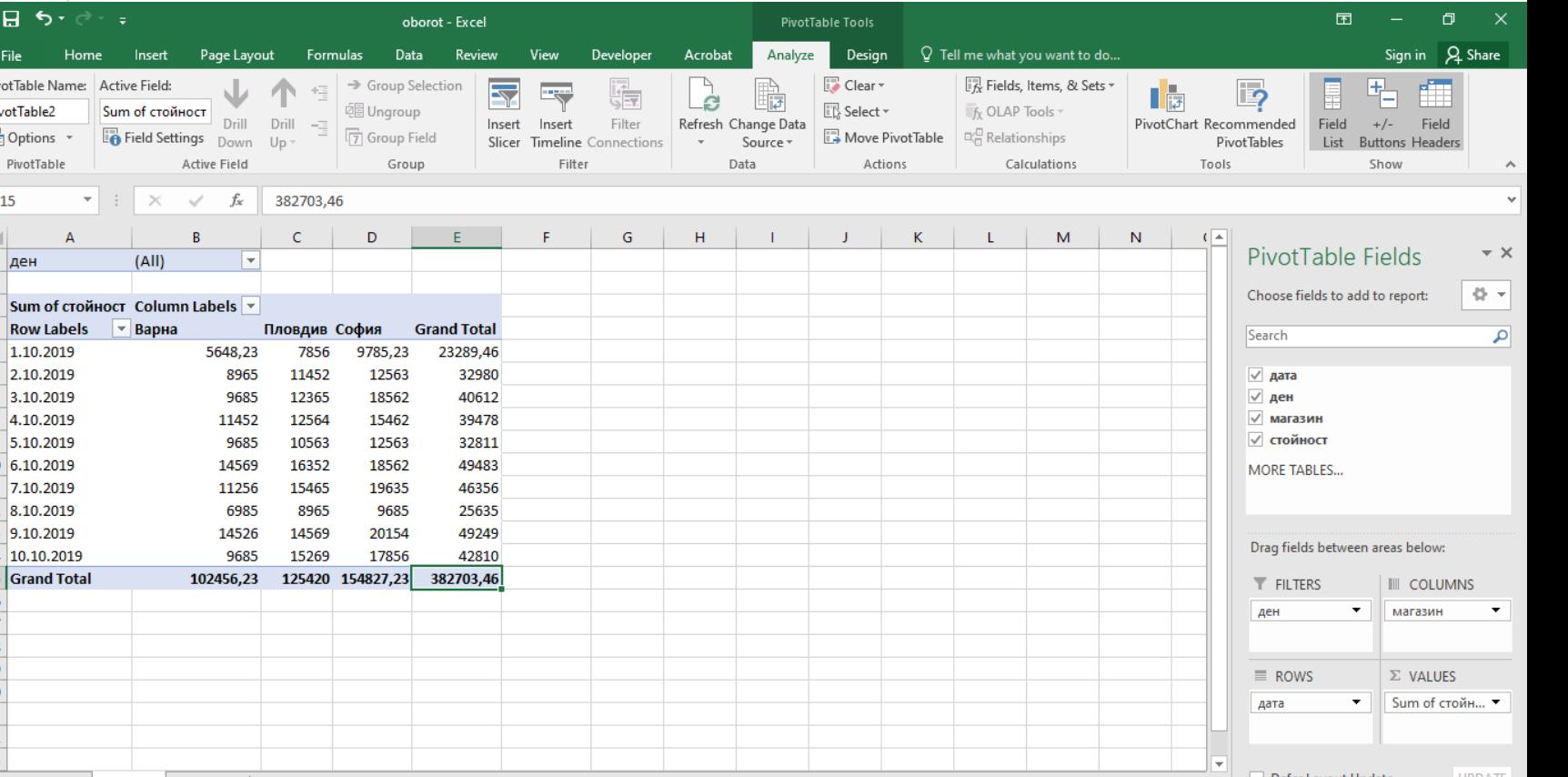

Ако добавим нов запис в таблицата източник, на базата на която е създадена обобщаващата таблица е необходимо да я обновим

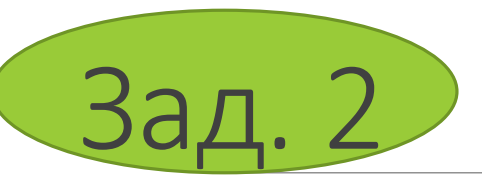

#### Analyze/Data/Refresh

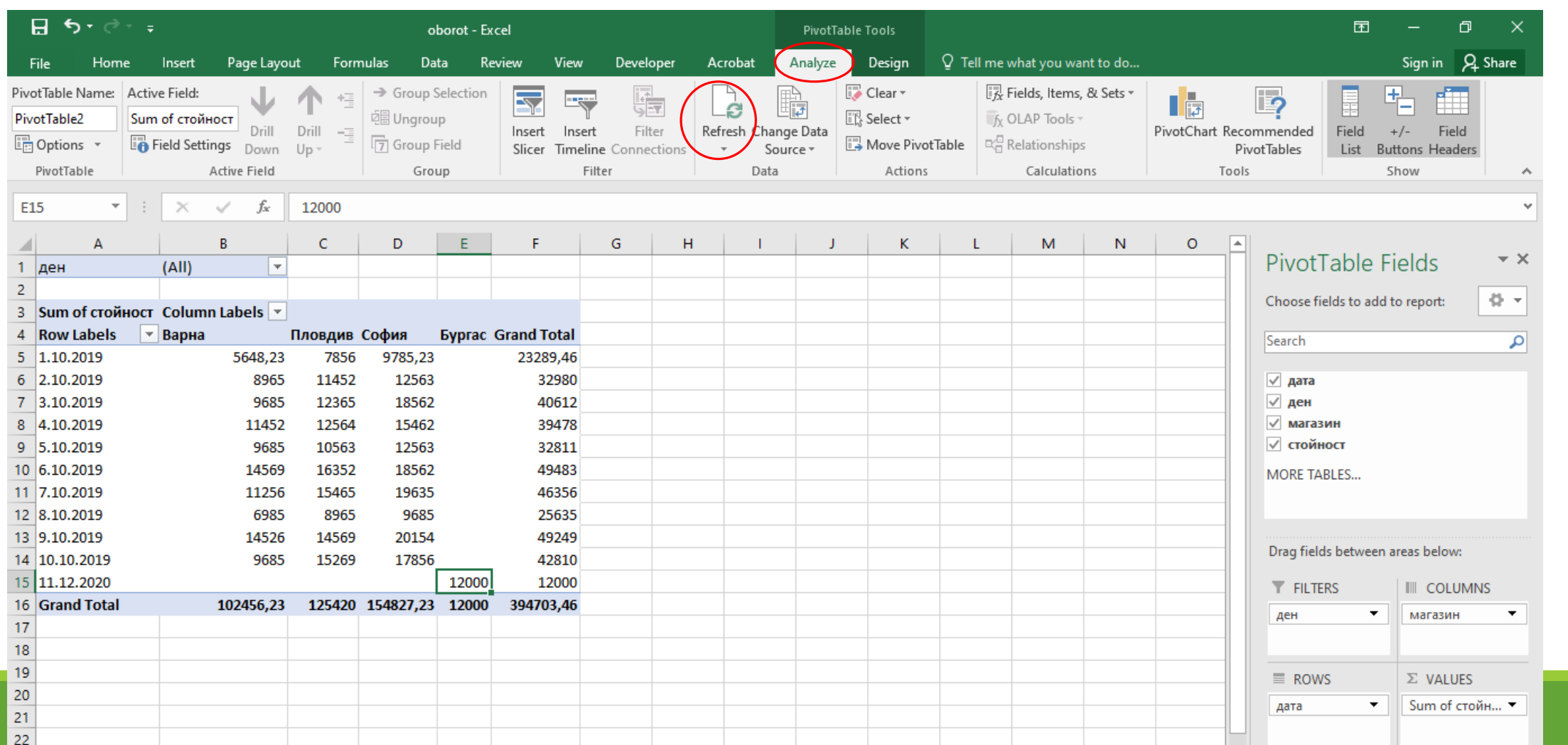

# 3. Оформление на обобщаваща таблица

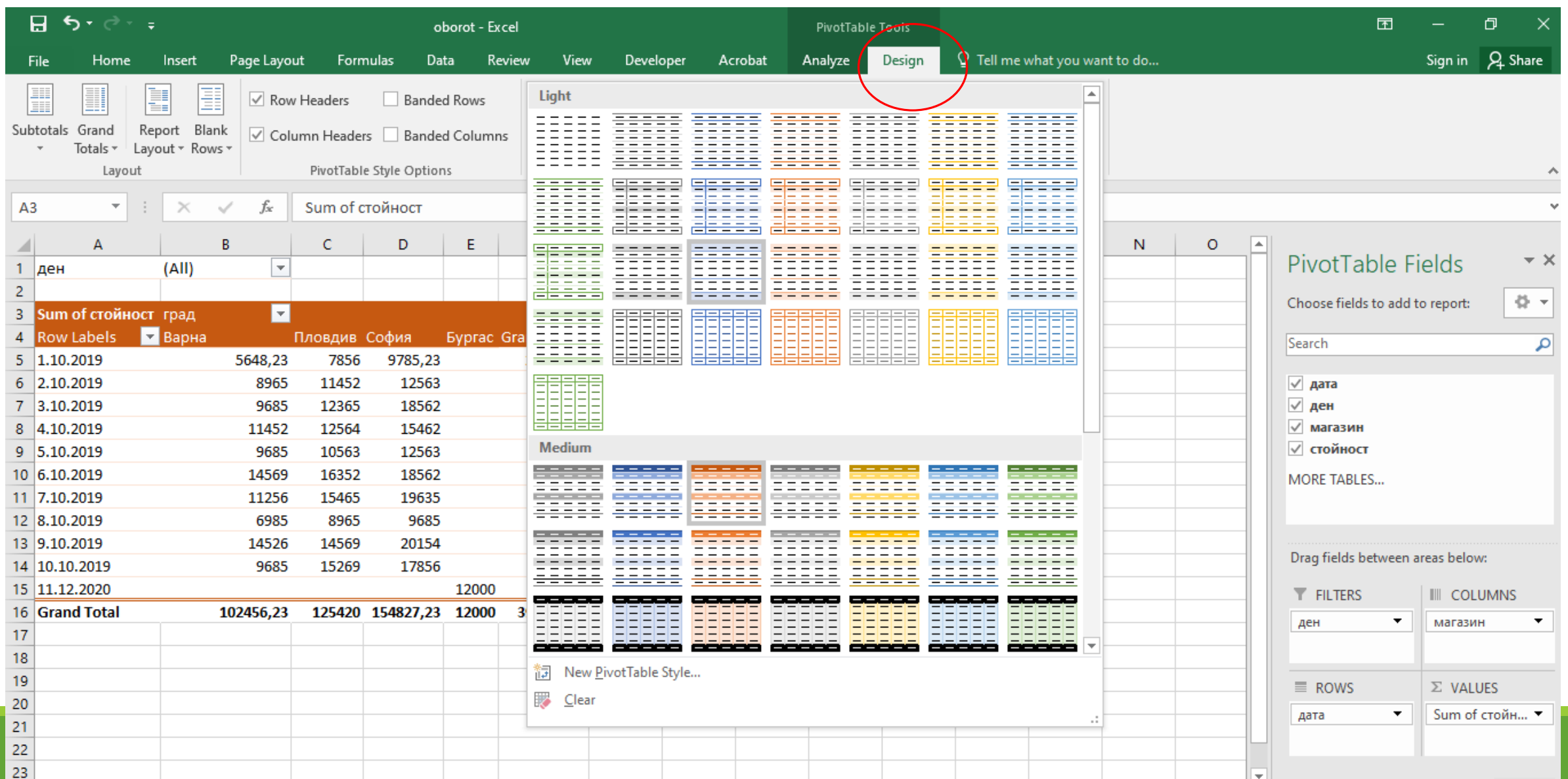

### Допълнителни настройки

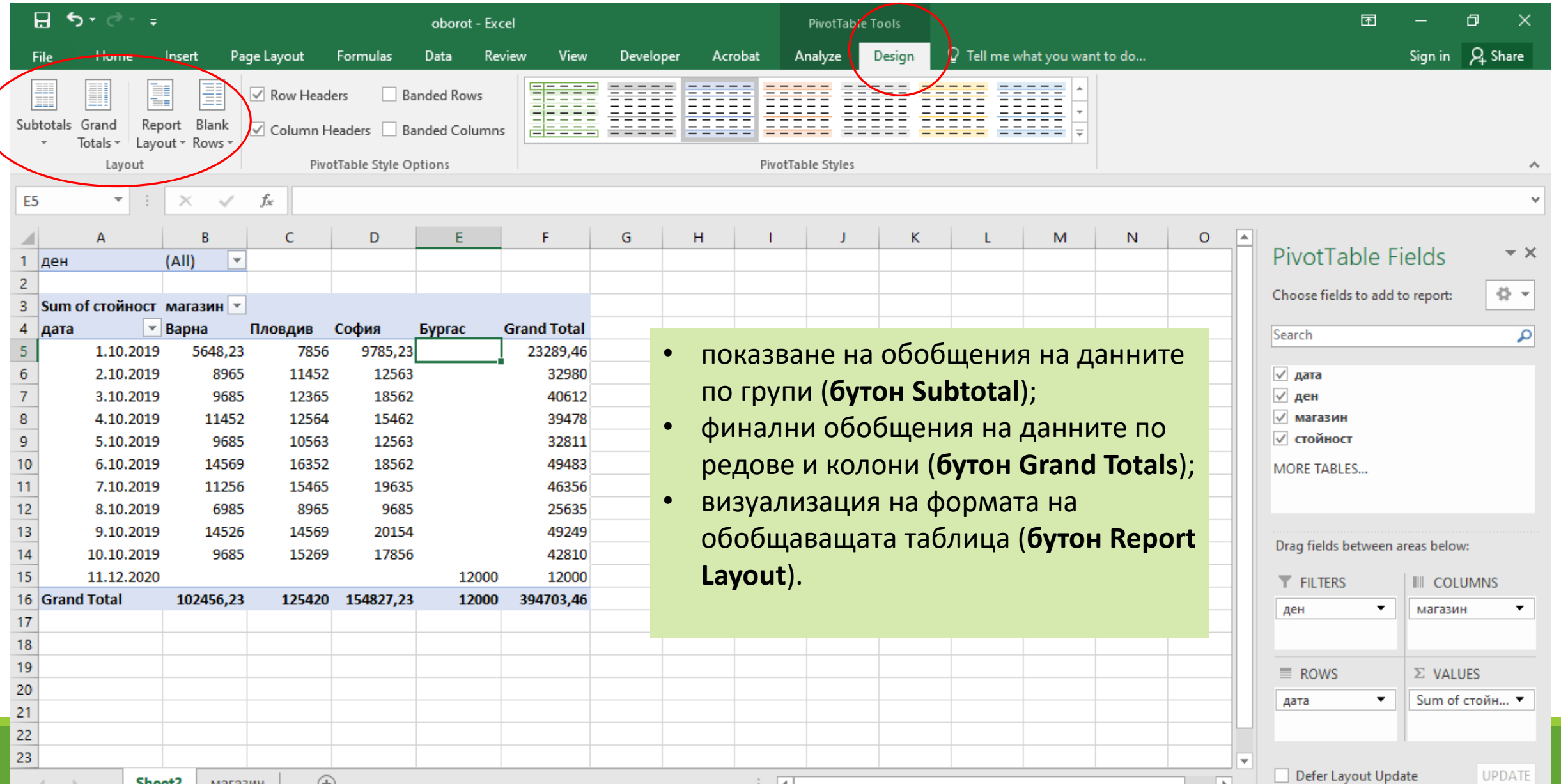

### 4. Форми на обобщаваща таблица

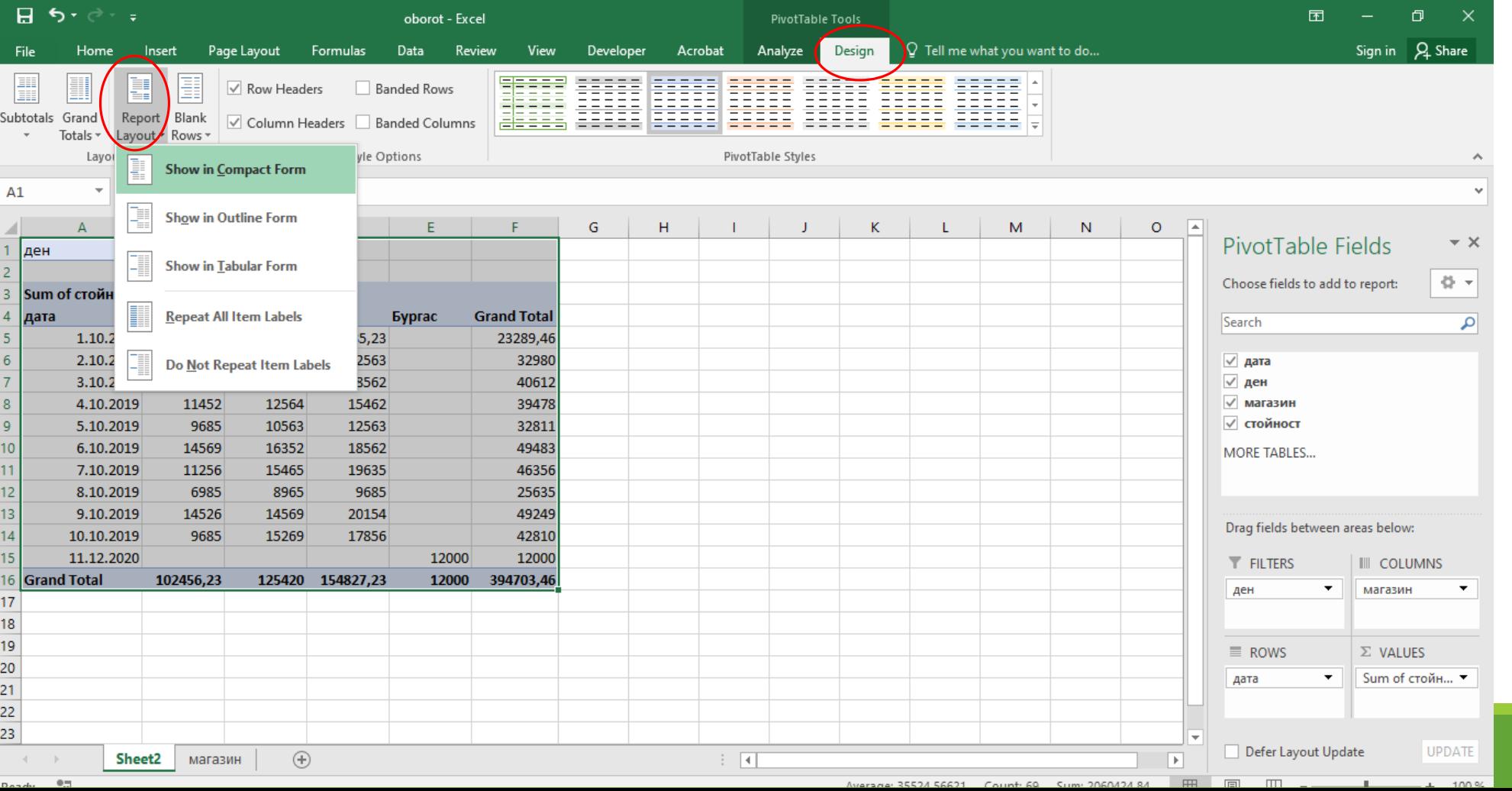

- Компактна
- Таблична
- Структурна

#### 5. Групиране на данни в обобщаващи таблици

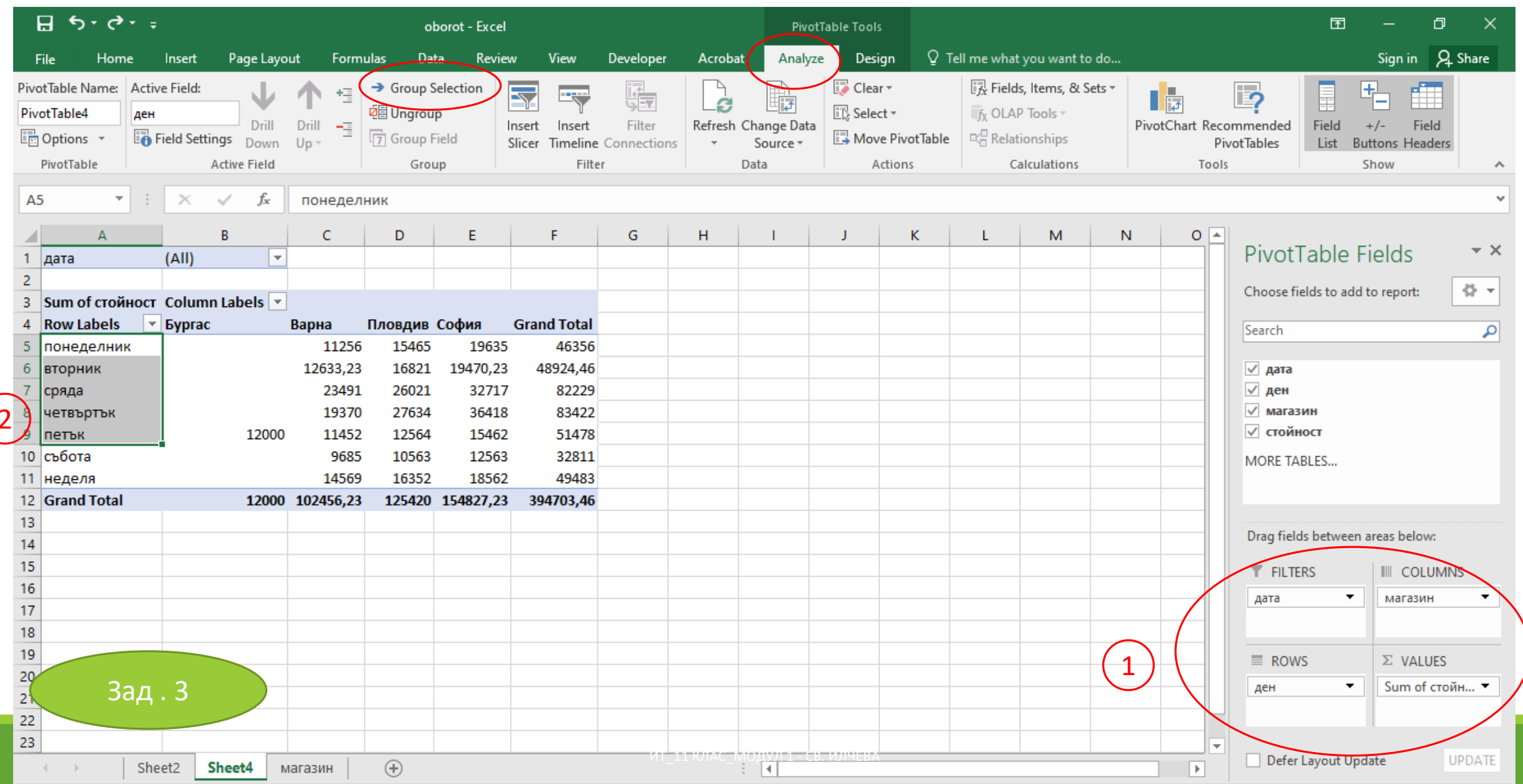

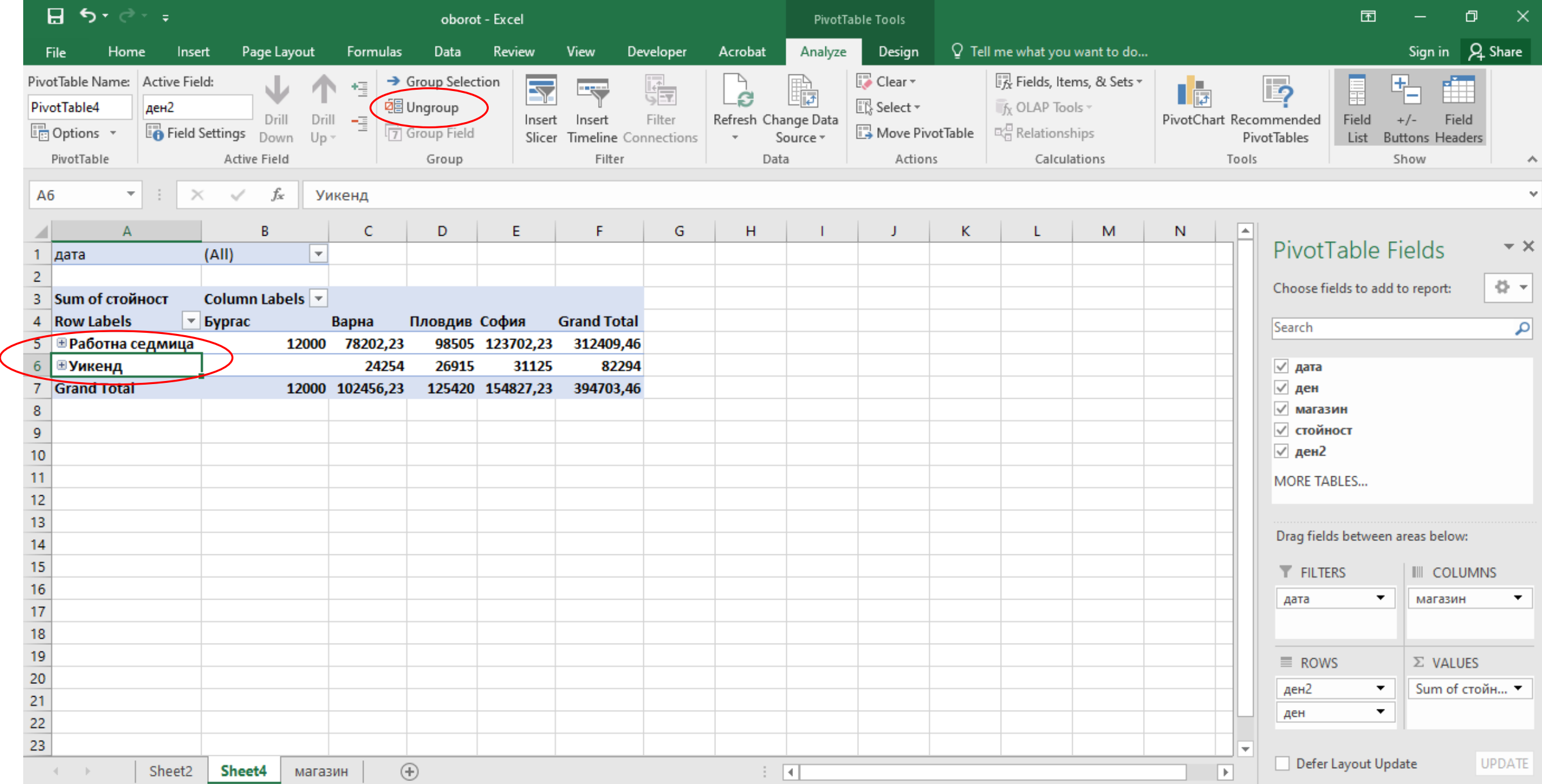

## 6. Представяне на данни в обощаващи таблици

Зад. 4

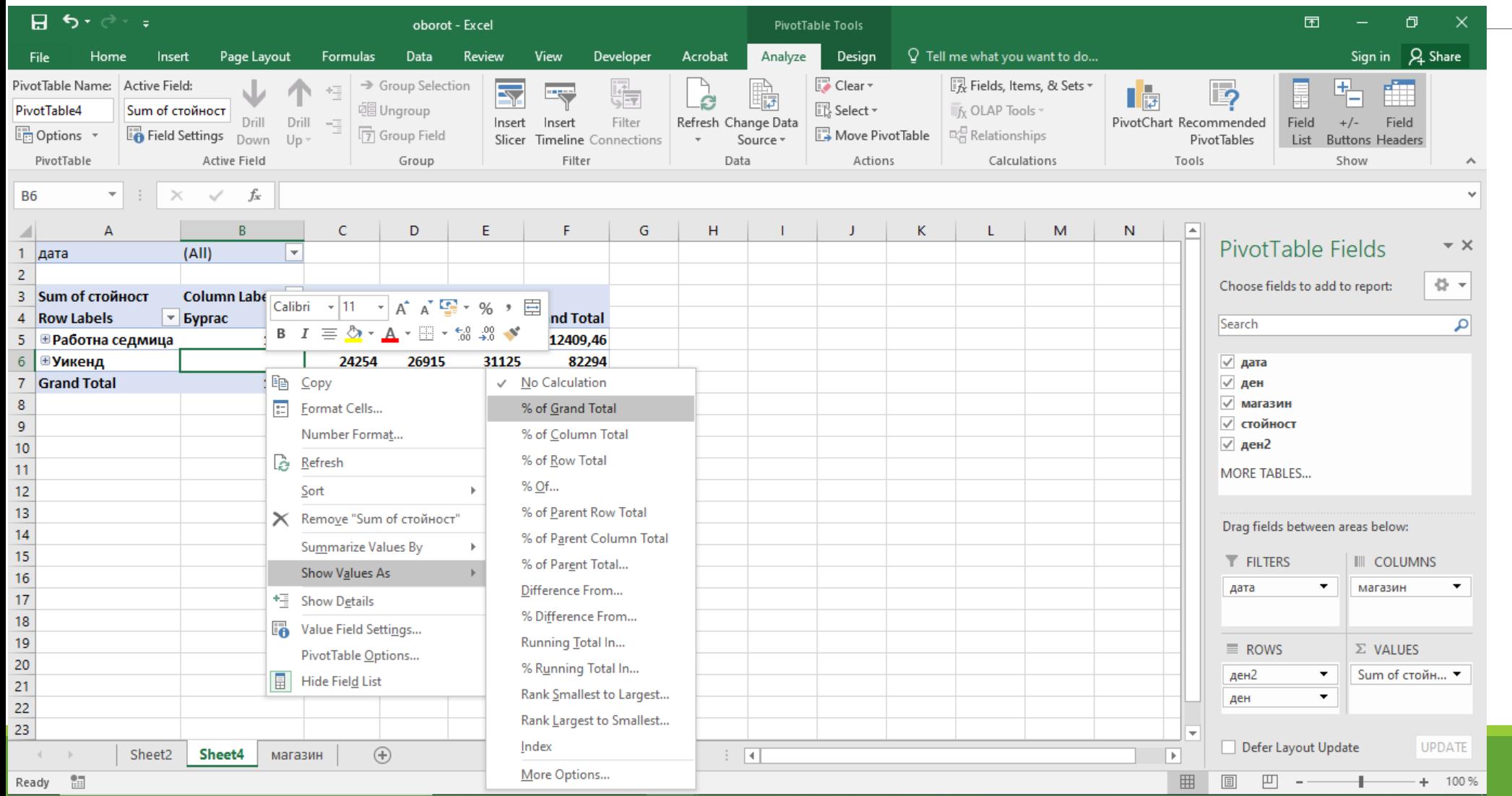